## 車載システム向けディペンダブルネットワークオンチッププラットフォーム

Dependable Network-on-Chip Platform for Automotive Applications

米田 友洋 **Tomohiro YONEDA** 

研究代表者: 主たる共同研究者:

CRESTプロジェクト: ディペンダブルネットワークオンチッププラットフォームの構築(平成20~25年度) 米田友洋(国立情報学研究所) 今井 雅(弘前大学), 羽生 貴弘(東北大学), 齋藤 寛(会津大学), 吉瀬 謙二(東工大)

### 何がわかる?

半導体プロセス技術の進歩に伴い、大規模でディペンダブルなVLSIを 実現する上で、今までにないタイプの故障が問題となりつつあります。 この研究は、ハードウェアとソフトウェアが協調し、システムレベルでこ のような問題を解決することを目指しています。これにより、人間・社会 に関わる重要なシステムをより安全にしていく基盤を確立します。

### どんな研究?

車載制御系システムでは、さまざまなタイプのECUが多数混在し分散 的に配置されているため、製造コストや耐故障性などに関してさまざま な問題が指摘されています。そこで、センサやアクチュエータのみを必 要な場所に残し、各ECUを統合した、集中型ECUをネットワークオン チップアーキテクチャを用いて高信頼に実現する手法を研究します。

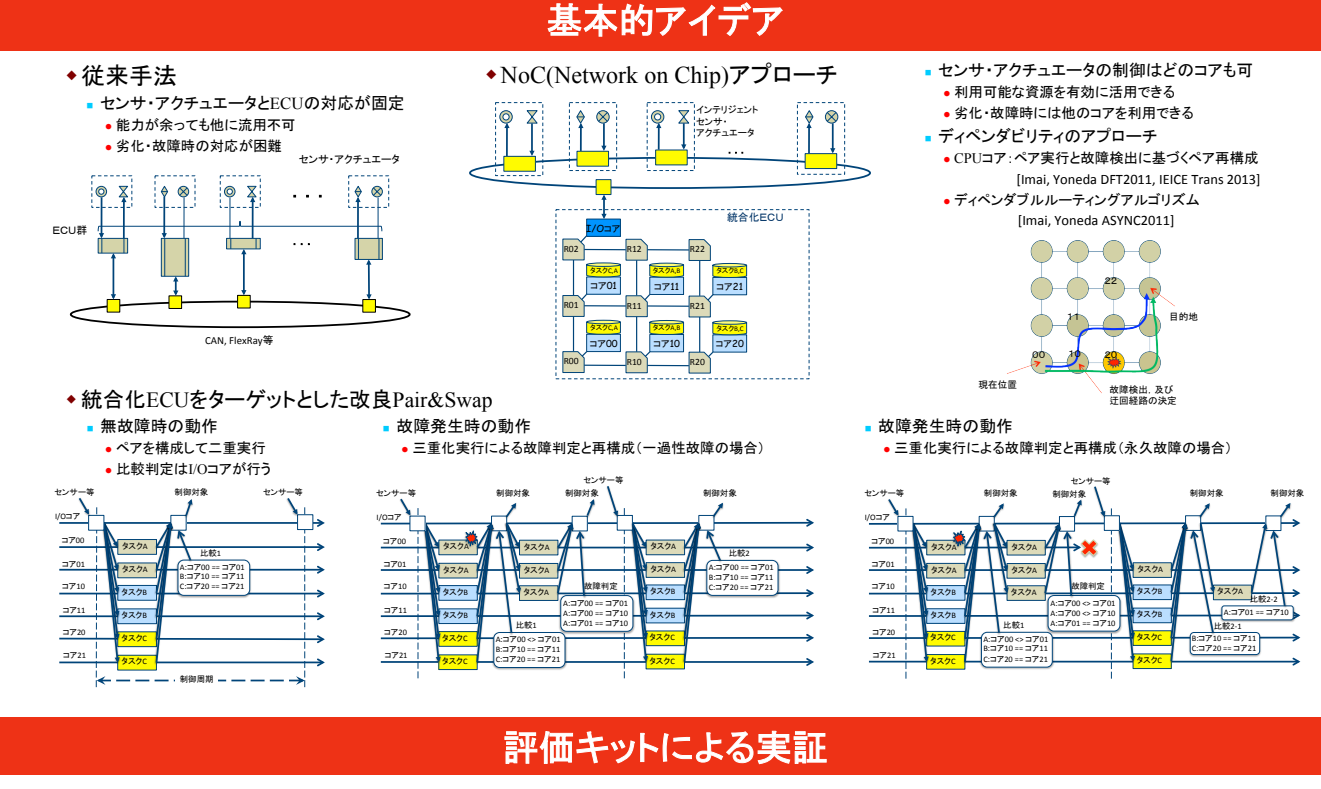

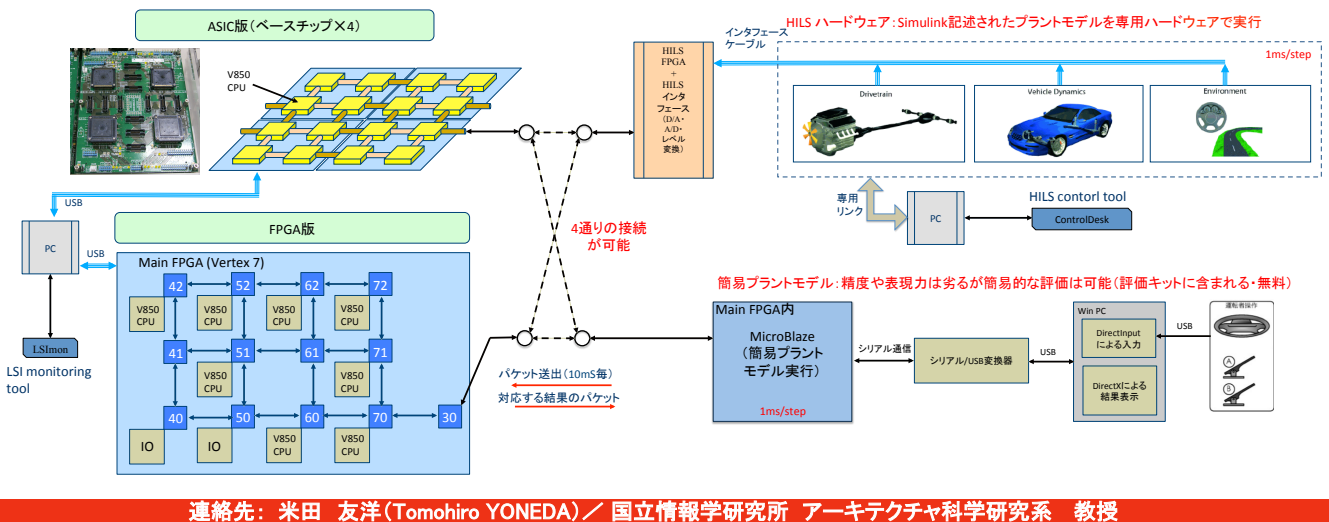

TEL: 03-4212-2557 FAX: 03-4212-2693 Email: yoneda@nii.ac.jp

## 車載システム向けディペンダブルネットワークオンチッププラットフォーム

#### Dependable Network-on-Chip Platform for Automotive Applications

#### 米田 友洋 **Tomohiro YONEDA**

# 研究代表者:

CRESTプロジェクト: ディペンダブルネットワークオンチッププラットフォームの構築(平成20~25年度) 米田友洋(国立情報学研究所)

主たる共同研究者: 今井 雅(弘前大学), 羽生 貴弘(東北大学), 齋藤 寛(会津大学), 吉瀬 謙二(東工大)

#### マルチチップ NoC アプローチ ◆ 集中型ECUアプローチ ■ NoC (ネットワークオンチップ)ベース •スケーラブルかつフレキシブル  $\sqrt{6}$  $\frac{1}{2}$ •いくつかのヨーロッパのプロジェクトで仮定 Recomp: Reduced certification costs for trusted multi-core platforms. http:// atc.ugr.es/recomp/ LП Race: Robust and reliant automotive computing environment for future ecars http://projekt-race.de/. ■ マルチチップNoCベース(提案手法) ●小規模NoCチップをチップ間リンクで接続 電流モードシリアル通信方式 - ......<br>• オンチップネットワークをシームレスに拡張 ● 高速シングルエンド雷流モード1/Fを提案 ■伝送路を4個の電流源で駆動 ハードウェア·<br>アクセラレーク 。<br>電流モード高効率チップ間通信により低オーバヘッド実現 ■ 出运品と+皿のも流泳 > ## 刷<br>■ 動作状態に応じて電流量を自動調整<br>■ 非動作時は電流をカット(パワーゲー<sup>:</sup> ●利点 V850E CPUコア 850E CPUコア 、,,,,<br>| 低コスト: 小さなNoCチップは安く、異なるサイズのNoCを単に接続するだけ<br>| で構成可能 ec*n*<br>・ 高速 : 電圧振幅が小さく. 充放電が速い ■ 低消費電力:定常電流が小さし チップレベルの冗長構成を実現可:チップ故障に耐えられる ■省配線:差動方式に比べ配線数が1/2 マルチタスクスケジューリング・アロケーション ◆アプリケーション ◆ツールセット ◆ Kevとなるアイデア ■MathWorks社のSimulinkにてモデリングされている ■ソフトウェアの冗長化 サブシステム化→ imulir<br>الا#ح∓ ことを想定 ■マルチタスクアロケーション ◆タスクごとに多重度(コピーの数)を設定  $\boxed{2}$ Modeling an Automatic Transmission Controlle ノードn4が教**育** 7-3n7 # # #  $\begin{picture}(120,110) \put(0,0){\line(1,0){10}} \put(15,0){\line(1,0){10}} \put(15,0){\line(1,0){10}} \put(15,0){\line(1,0){10}} \put(15,0){\line(1,0){10}} \put(15,0){\line(1,0){10}} \put(15,0){\line(1,0){10}} \put(15,0){\line(1,0){10}} \put(15,0){\line(1,0){10}} \put(15,0){\line(1,0){10}} \put(15,0){\line(1,0){10}} \put(15,0){\line$  $\begin{array}{|c|c|}\hline \rule{0pt}{12pt} \rule{0pt}{2.5pt} \rule{0pt}{2.5pt$  $\frac{1}{n}$  $\frac{1}{n}$  $\begin{array}{|c|c|}\hline\n12 \\
\hline\n13\n\end{array}$  $\frac{1}{12}$  $\frac{1}{17}$ ↧ ◆タスクグラフ Guiによる支援<br>(評価キットへ) ■アプリケーションのタスクとタスク間のデータ・制御 ■タスクには以下のパラメータを持たせる ■マルチタスクスケジューリング 評価 ◆そのタスクを実行することができるノードの集合 ◆タスクグラフに対して多重度(二重実行、三重実行)を設定 ■スクリーンショット 実行時間、コード量 ◆タスク間データ転送量  $\equiv$  $\begin{array}{|c|c|}\n\hline\n\text{I} & \text{I4}\n\end{array}$  $T3$   $T4$ タスクグラフ Simulinkモデル  $\boxed{1}$  $\begin{bmatrix} 1 \\ 1 \end{bmatrix}$  $\overline{\mathbf{H}}^{\mathbb{C}}_{\mathbb{Z}_p}$  $\overline{10}$ <u>te e j</u>  $\Rightarrow$ 늁 **T2** T3  $\boxed{\text{cmp}}$  $\begin{array}{|c|c|}\n\hline\n1 & \hline\n1 & \hline\n\end{array}$ 4輪統合制御に基づく車体姿勢制御 ◆ 対象車両の構成  $\mathbb A$ • 車両運動制御アルゴリズム ij, - 駆動用モータ・インバータ (PCLI) 制御 j,

- ----------<br>•4輪それぞれに駆動用のモータを配し,独立してトルク 制御可能
- ブレーキ制御
- 回生ブレーキと油圧ブレーキの協調制御 • ARS制御も含む
- 前輪EPS制御
- 後輪EPS制御 •雷動アクチュエータによる位相制御機構
- •CPIコアの故障や劣化の検出
- 5: 5コノの以は、列にの採出<br>● 変位量はタイヤ舵角で ±0.5[deg] 程度

実車体すべり角を目標車体すべり角に <sub>ン、・・・・</sub>・・・・・<br>づけるようにヨーを制御 車両センサ情報・運転者操作から

 $\overline{\mathbf{D}}$  $\Box$ • 実挙動  $\square$  $\ddot{\bullet}$  $\Box$  $\overline{\mathbf{u}}$ 

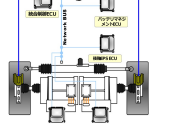

- 車両モデルによる目標挙動 を求める それら偏差が小さくなるように • 駆動モータの制駆動力
- •油圧ブレーキ
- •後輪操舵量
- を操作する

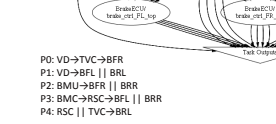

.<br>20. p4

۰.

 $\begin{picture}(120,110) \put(0,0){\line(1,0){100}} \put(15,0){\line(1,0){100}} \put(15,0){\line(1,0){100}} \put(15,0){\line(1,0){100}} \put(15,0){\line(1,0){100}} \put(15,0){\line(1,0){100}} \put(15,0){\line(1,0){100}} \put(15,0){\line(1,0){100}} \put(15,0){\line(1,0){100}} \put(15,0){\line(1,0){100}} \put(15,0){\line(1,0){100$ 

PO, P2

oo oa

BrakeECU<br>rates ctrl\_RR\_top

**PO. P1** 

 $\frac{1}{2}$  P3, P4

**P1 P3** 

Versio\_Integrated

連絡先: 米田 友洋(Tomohiro YONEDA)/ 国立情報学研究所 アーキテクチャ科学研究系 教授 TEL: 03-4212-2557 FAX: 03-4212-2693 Email: yoneda@nii.ac.jp